# **Linux OS Editors Job Interview Questions And Answers**

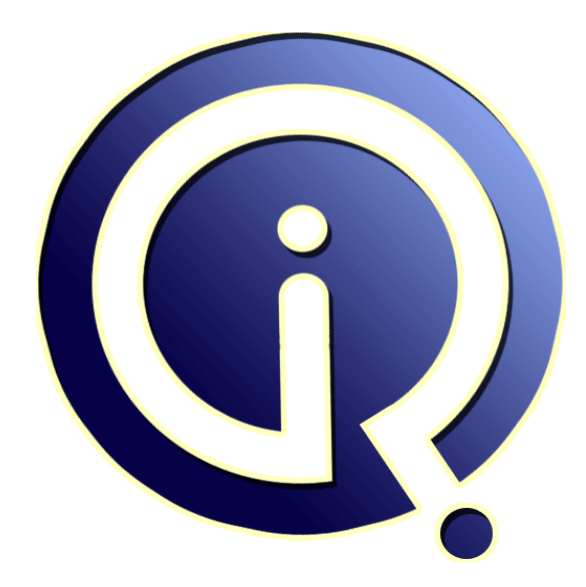

# **Interview Questions Answers**

**https://interviewquestionsanswers.org/**

# **About Interview Questions Answers**

**Interview Questions Answers . ORG** is an interview preparation guide of thousands of Job Interview Questions And Answers, Job Interviews are always stressful even for job seekers who have gone on countless interviews. The best way to reduce the stress is to be prepared for your job interview. Take the time to review the standard interview questions you will most likely be asked. These interview questions and answers on Linux OS Editors will help you strengthen your technical skills, prepare for the interviews and quickly revise the concepts. 

If you find any **question or answer** is incorrect or incomplete then you can **submit your question or answer** directly with out any registration or login at our website. You just need to visit Linux OS Editors Interview Questions And Answers to add your answer click on the *Submit Your Answer* links on the website; with each question to post your answer, if you want to ask any question then you will have a link *Submit Your Question*; that's will add your question in Linux OS Editors ca[tegory. To](https://interviewquestionsanswers.org/_Linux-Editors) ensure quality, each submission is checked by our team, before it becomes live. This Linux OS [Editors Interview preparation PDF was gen](https://interviewquestionsanswers.org/_Linux-Editors)erated at **Wednesday 29th November, 2023** 

You can follow us on FaceBook for latest Jobs, Updates and other interviews materi[al.](https://interviewquestionsanswers.org/_Linux-Editors) [www.facebook.com/InterviewQues](https://interviewquestionsanswers.org/_Linux-Editors)tionsAnswers.Org

Follow us on Twitter for latest Jobs and interview preparation guides. [https://twitter.com/InterviewQA](https://www.facebook.com/InterviewQuestionsAnswers.Org)

If you need any further assistance or have queries regarding this document or its material or any of [other inquiry, please do not hesit](https://twitter.com/InterviewQA)ate to contact us.

Best Of Luck.

**Interview Questions Answers.ORG Team https://InterviewQuestionsAnswers.ORG/ Support@InterviewQuestionsAnswers.ORG**

# **Linux OS Editors Interview Questions And Answers Guide.**

#### **Question - 1:**

ŁÒ

Which vi editor command copies the current line of the file? a) yy b) yw c) yc d) none of the mentioned

#### **Ans:**

a) yy Explanation: The command 'p' puts the copied text after the cursor. **View All Answers**

# **Question - 2:**

Which command is used to close the vi editor? a) q b) wq c) both (a) and (b) d) none of the mentioned

# **Ans:**

c) both (a) and (b) Explanation: The command 'q' just closes the file and 'wq' saves and closes the file. **View All Answers**

#### **Question - 3:**

**ISLANSWERS.ORG** Which command is used to delete the character before the cursor location in vi editor? a) X b) x

c) D

d) d

**Ans:**

a) X

**View All Answers**

# **Question - 4:**

Which one of the following statement is not true?

- a) vim editor is the improved version of vi editor
- [b\) vi editor com](https://interviewquestionsanswers.org/__Which-command-is-used-to-delete-the-character-before-the-cursor-location-in-vi-editora-Xb-xc-Dd-d)mands are not case sensitive
- c) vi editor has two modes of operation: command mode and insert mode
- d) vi stands for visual editor

# **Ans:**

b) vi editor commands are not case sensitive **View All Answers**

#### **Question - 5:**

In vi editor, the key combination CTRL+f: a) moves screen down one page [b\) moves scree](https://interviewquestionsanswers.org/__Which-one-of-the-following-statement-is-not-truea-vim-editor-is-the-improved-version-of-vi-editorb-v)n up one page c) moves screen up one line d) moves screen down one line

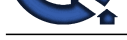

**Ans:**

a) moves screen down one page **View All Answers**

# **Question - 6:**

- Which one of the following statement is true?
- a) autoindentation is not possible in vi editor
- b) autoindentation can be set using the command ':set ai'
- c) autoindentation can be set using the command ':set noai'
- d) autoindentation is set by default in vi editor

# **Ans:**

b) autoindentation can be set using the command ':set ai'

**View All Answers**

# **Question - 7:**

Which command searches the string in file opened in vi editor? a) / or ? b) f or F c) t or T d) none of the mentioned

# **Ans:**

a) / or ?

**View All Answers**

# **Question - 8:**

**[In](https://interviewquestionsanswers.org/)[te](https://interviewquestionsanswers.org/__In-vi-editor-the-key-combination-CTRLfa-moves-screen-down-one-pageb-moves-screen-up-one-pagec-moves-)rview Questions Answers.ORG** In vi editor, which command reads the content of another file? a) read  $\overline{b}$ ) r c) ex d) none of the mentioned

#### **Ans:**

c) ex

**View All Answers**

#### **Question - 9:**

Which command shows all the abbreviations in vi editor? a) ab b) abb c) show d) none of the mentioned

# **Ans:**

a) ab

# **View All Answers**

# **Question - 10:**

Which command sets the number for all lines? a) :set li b) :set ln c) :set nu d) :set nl

# **Ans:**

c) :set nu **View All Answers**

### **Question - 11:**

Which is the correct syntax for sed on command line? a) sed [options] '[command]' [filename] [b\) sed '\[comma](https://interviewquestionsanswers.org/__Which-command-sets-the-number-for-all-linesa-set-lib-set-lnc-set-nud-set-nl)nd]' [options] [filename] c) sed [filename] [options] '[command]' d) sed '[command]' [filename] [options]

# **Ans:**

a) sed [options] '[command]' [filename] **View All Answers**

# **Question - 12:**

If any sed command does not specify any address then the command is applied to: a) each input line

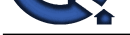

b) none of the input line c) last input line d) none of the mentioned

### **Ans:**

a) each input line **View All Answers**

# **Question - 13:**

What is sed? a) a non-interactive stream editor b) an IDE c) a hex editor d) none of the mentioned

#### **Ans:**

a) a non-interactive stream editor **View All Answers**

# **Question - 14:**

Sed maintains the hold space (a buffer) to: a) copy the each line of input b) save the data for later retrieval  $c)$  both (a) and (b) d) none of the mentioned

#### **Ans:**

b) save the data for later retrieval Explanation: To copy the each line of input, sed maintains the pattern space. **View All Answers**

#### **Question - 15:**

If no file is specified in sed command then: a) sed command will not work b) sed reads from standard input c) sed reads the data already present in buffer d) it is necessary to provide the filename

#### **Ans:**

b) sed reads from standard input

# **View All Answers**

# **Question - 16:**

Which sed command deletes the specified address range: a) [address range]/s b) [address range]/p c) [address range]/d d) [address range]/y

### **Ans:**

c) [address range]/d

**View All Answers**

### **Question - 17:**

Which command is used to replace word 'cat' (already present in the file) with 'mouse' at all places in a file 'old.txt' and save the result in a new file 'new.txt'? a) sed 's/cat/mouce/g' old.txt > new.txt

b) sed 's/cat/mouse' old.txt new.txt

c) sed '/s/cat/mouse/g' old.txt new.txt d) sed '/s/cat/mouse' old.txt > new.txt

### **Ans:**

a) sed 's/cat/mouce/g' old.txt > new.txt **View All Answers**

### **Question - 18:**

Which command will delete all the blank lines in file old.txt? a) sed '/d' old.txt  $\overrightarrow{b}$ ) sed '/ $\sqrt{d}$ ' old.txt c) sed  $\frac{1}{2}$  sed  $\frac{1}{2}$ d) sed '/^\*/d' old.txt

# **Ans:**

c) sed '/^\$/d' old.txt

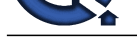

# **View All Answers**

# **Question - 19:**

- The command "sed -n '/google/p' old.txt" will:
- a) print the lines containing the word 'google' in file old.txt
- b) delete the lines containing the word 'google' in file old.txt
- c) will generate an error message
- d) none of the mentioned

#### **Ans:**

a) print the lines containing the word 'google' in file old.txt

**View All Answers**

#### **Question - 20:**

**[I](https://interviewquestionsanswers.org/)[nte](https://interviewquestionsanswers.org/__Which-command-will-delete-all-the-blank-lines-in-file-oldtxta-sed-d-oldtxtb-sed-d-oldtxtc-sed-d-oldt)rview Questions Answers.ORG** Which option is used by sed to specify that the following string is an instruction or set of instructions?

a) -n b) -e

 $c) - f$ 

 $\vec{d}$ ) -i

# **Ans:**

a) -n

**View All Answers**

# **Linux OS Most Popular & Related Interview Guides**

- 1 : **Device Drivers Interview Questions and Answers.**
- **2 : Linux OS Management Interview Questions and Answers.**
- **3 : [Linux Makefile Interview Questions and Answers](https://interviewquestionsanswers.org/_Linux-Device-Drivers).**
- **4 : [Linux Environment Interview Questions and Answers.](https://interviewquestionsanswers.org/_Linux-Operating-System-Management)**
- **5 : [Linux OS Shell Interview Questions and Answers.](https://interviewquestionsanswers.org/_Makefile)**
- **6 : [GCC Compiler Interview Questions and Answers.](https://interviewquestionsanswers.org/_Environment)**
- **7 : [Linux OS Interview Questions and Answers.](https://interviewquestionsanswers.org/_Linux-Shell)**
- **8 : [Bash Arithmetic Expressions Interview Questions](https://interviewquestionsanswers.org/_Linux-GCC-Compiler) and Answers.**
- **9 : [Linux IPC Interview Questions and Answers](https://interviewquestionsanswers.org/_Linux).**
- **10 [: System Calls Interview Questions and Answers.](https://interviewquestionsanswers.org/_Bash-Arithmetic-Expressions)**

**Follow us on FaceBook ww[w.facebook.com/InterviewQuestionsAnswers.Org](https://interviewquestionsanswers.org/_Linux-System-Calls)**

**Follow us on Twitter [https://twitter.com/InterviewQA](https://www.facebook.com/InterviewQuestionsAnswers.Org)**

**For any inquiry please do not hesitate to contact us.**

**Interview Questions Answers.ORG Team https://InterviewQuestionsAnswers.ORG/ support@InterviewQuestionsAnswers.ORG**